## The Software Pro<sup>®</sup>

**Dawn Bjork, MCT, MOSM, CSP TheSoftwarePro.com**

## **Microsoft Outlook** Time-saving shortcuts from:<br>Dawn Bjork, MCT, MOSM, CSP® Keyboard Shortcuts

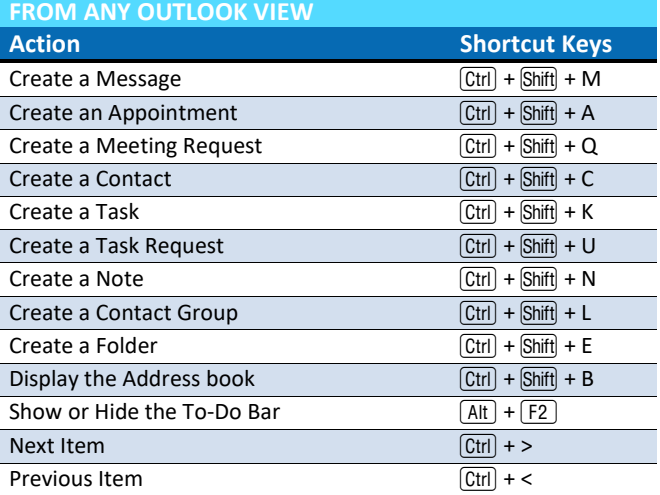

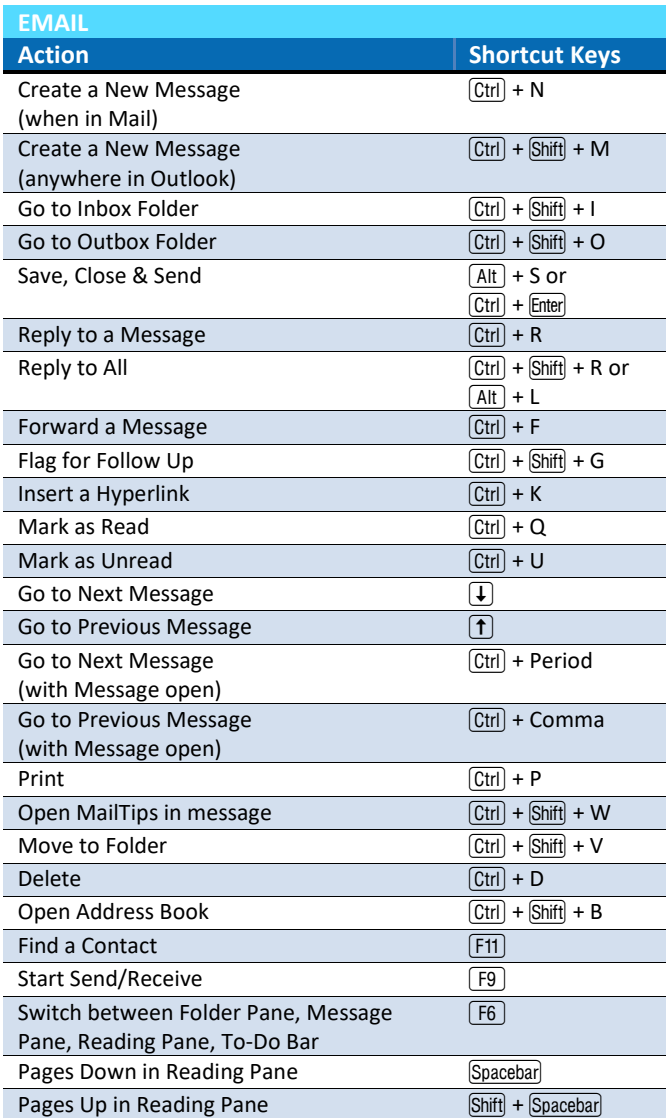

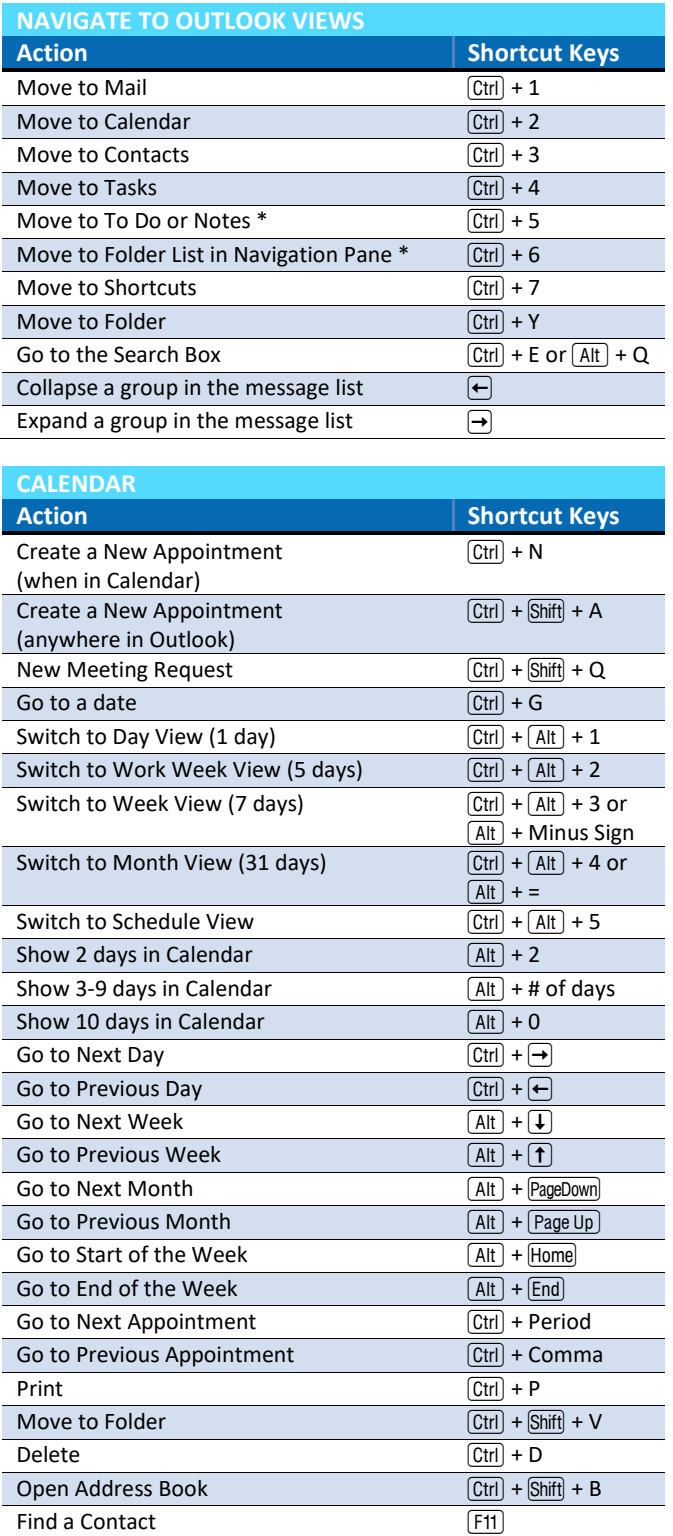

*\* Shortcut varies depending on Outlook interface*

© Dawn Bjork, The Software Pro® • (303) 699-6868 • [TheSoftwarePro.com](http://www.thesoftwarepro.com/) Microsoft Certified Trainer (MCT) • Certified Speaking Professional (CSP) • Certified Microsoft Office Specialist Master (MOSM)

## **Outlook Keyboard Shortcuts**

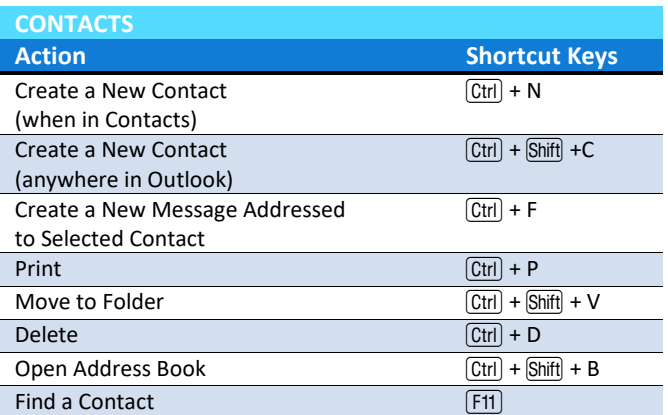

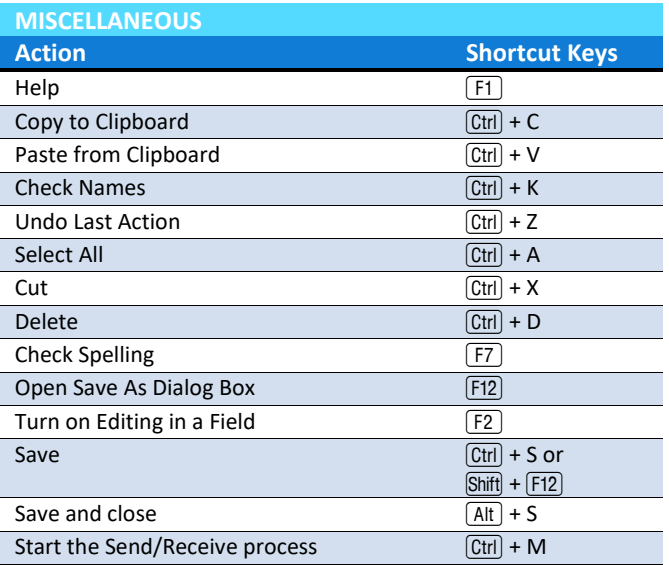

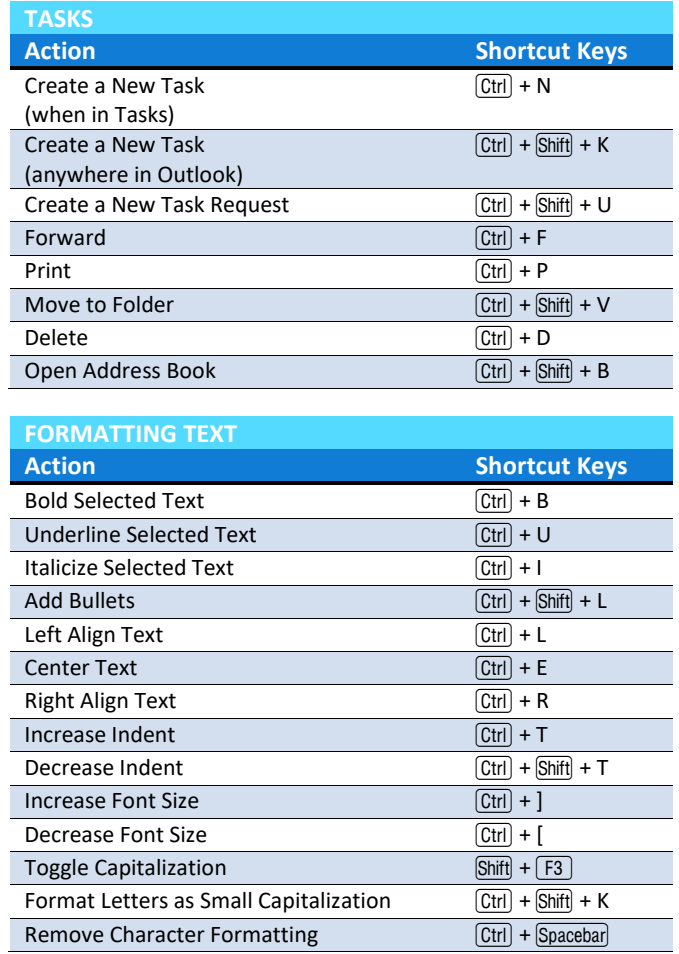

**Find more Outlook Tips & Tricks at: [TheSoftwarePro.com/Outlook](https://thesoftwarepro.com/outlook)**